## **Comment voir sur I-Prof mon ancienneté d'échelon « reportée », suite au changement d'échelon au 1er septembre 2017**

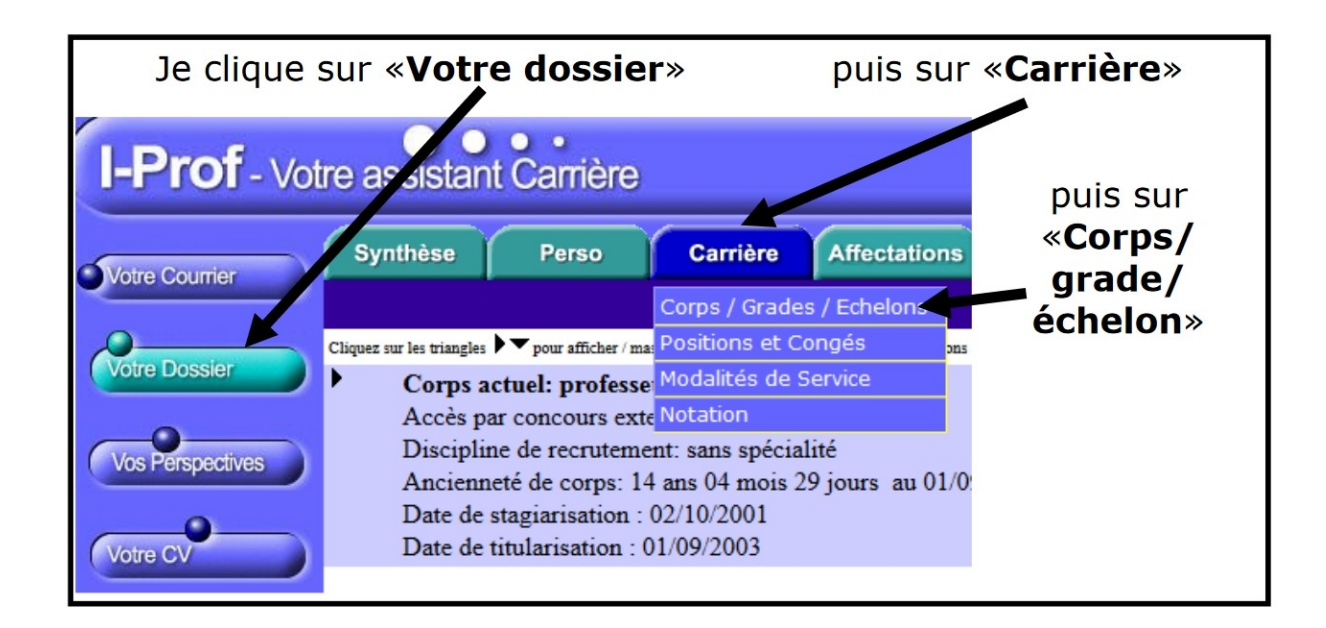

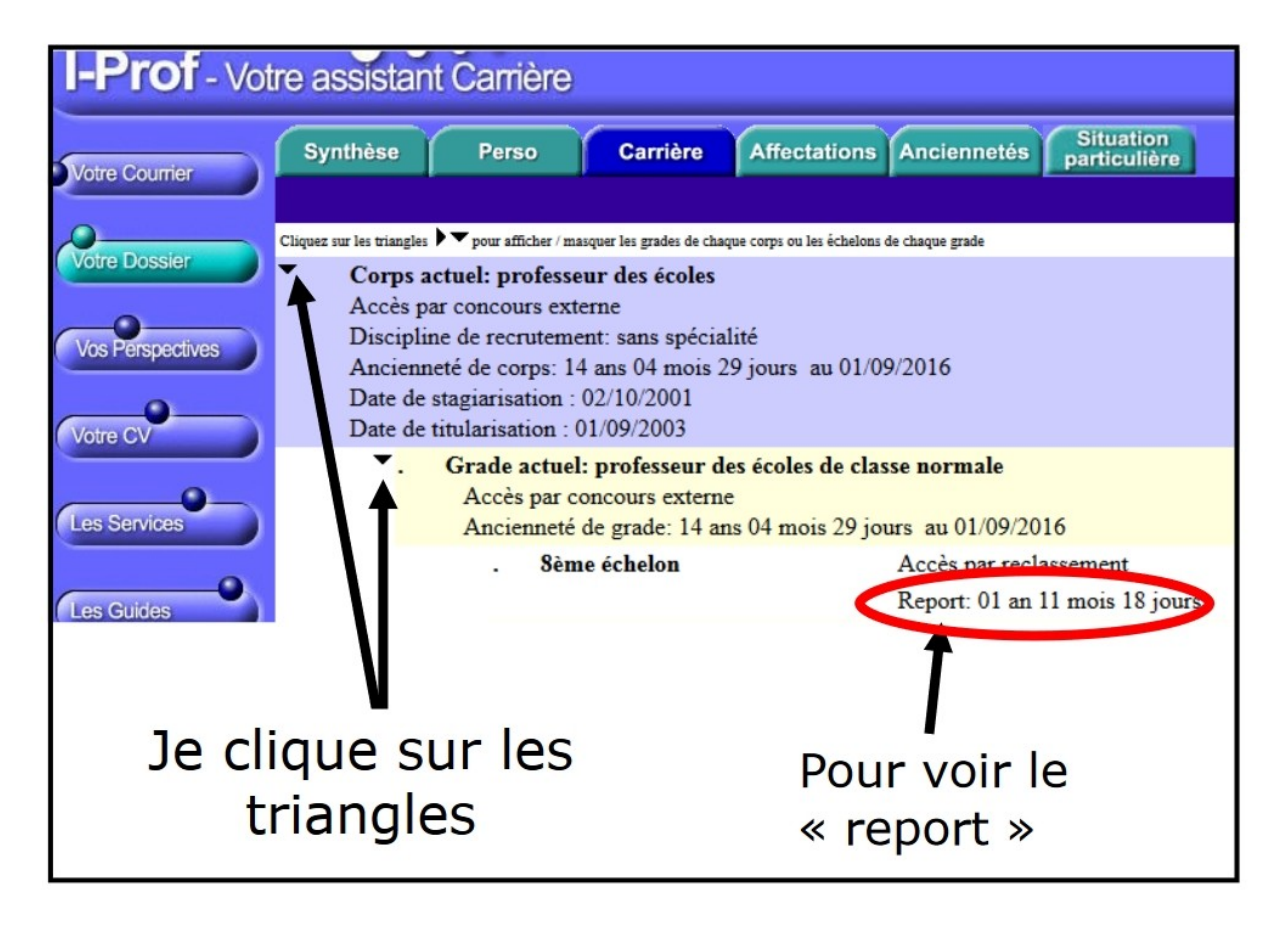